# Cheatography

# Python Tutorial Cheat Sheet by [alurcott](http://www.cheatography.com/alurcott/) via [cheatography.com/69996/cs/17743/](http://www.cheatography.com/alurcott/cheat-sheets/python-tutorial)

#### **Print**

You can print by saying print ("Hello World")

#### **Strings in python**

String literals in python are surrounded by either single or double quotation marks. my  $name = "Angus"$ 

#### **Arithmetic Operators**

Arithmetic Operators are used with numeric values.

- + Addition
- Subtraction
- \* Multiplication
- / Division
- % Modulus
- \*\* Exponentiation
- // Floor divison

#### **Identity operators**

is Returns true if both variables are the same object

is not Returns true if both variables are not the same object.

### **Lists in python**

A list is a collection which is ordered and changeable. my\_list = ["chair", "table", "sofa"] print(my\_list) You can access specific items in a list by using its index numbers. (REMEMBER: Items in a list always start from 0!) For example: print(my\_list[1]) would return table

#### **Line breaks**

Line breaks should always occur BEFORE binary operators. This is to ensure it is readable to humans.

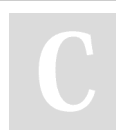

#### By **alurcott**

[cheatography.com/alurcott/](http://www.cheatography.com/alurcott/)

**Reserved words**

These words are reserved and cannot be used as identifiers: and del from not while as elif global or with assert else if pass yield break except import print class exec in raise continue finally is return def for lambda try

#### **Creating variables**

```
A variable is created when a value is assigned
to it:
x = 18y = "angus"print (x)
print (y)
print (f"{y} is {x} years old")
```
#### **Comparison Operators**

Comparison operators are used to compare values. > Greater than < Less than  $==$  Equal to != Not equal to  $>$  = Greater than or equal to <= Less than or equal to

#### **Membership operators**

in Returns true if a sequence with the specified value is present in the object.

not in Returns true if a sequence with the

specified value is not present in the object.

#### **Indendation**

Code should be indented with 4 spaces. This is to ensure it is clean, readable and high quality.

Not published yet. Last updated 4th November, 2018. Page 1 of 2.

#### **Maximum line length**

Lines of good should be limited to 79 characters. This is to ensure that the code can easily be read by humans.

#### **imports**

Imports should always be put on the top of the file and should be placed on separate lines. For example: import os import sys

# **Comment rules**

Comments should be kept up to date. If the code changes, the comment should be changed to ensure that it makes sense.

#### **Comment rules**

Comments should be kept up to date. If the code changes, the comment should be changed to ensure that it makes sense.

#### **Comment rules**

Comments should be kept up to date. If the code changes, the comment should be changed to ensure that it makes sense.

#### **Numbers in Python**

There are three numeric types in python. For example:  $x = 1$  This is an int  $y = 3.5$  This is a float  $z = 1$ j This is a complex You can see the type of data with the type function: print(type(x))

## **Logical Operators**

and Returns true if both statements are true or Returns true if one of the statements is true not Reverse the result, returns False if the result is true

#### Sponsored by **CrosswordCheats.com**

Learn to solve cryptic crosswords! <http://crosswordcheats.com>

# Cheatography

# Python Tutorial Cheat Sheet by [alurcott](http://www.cheatography.com/alurcott/) via [cheatography.com/69996/cs/17743/](http://www.cheatography.com/alurcott/cheat-sheets/python-tutorial)

# **Logical Operators**

and Returns true if both statements are true or Returns true if one of the statements is true not Reverse the result, returns False if the result is true

## **Logical Operators**

and Returns true if both statements are true or Returns true if one of the statements is true not Reverse the result, returns False if the result is true

# **String Quotes**

With strings, if using single quotes stick to it, and if using double quotes, stick to it.

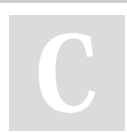

By **alurcott**

[cheatography.com/alurcott/](http://www.cheatography.com/alurcott/)

Not published yet. Last updated 4th November, 2018. Page 2 of 2.

Sponsored by **CrosswordCheats.com** Learn to solve cryptic crosswords! <http://crosswordcheats.com>